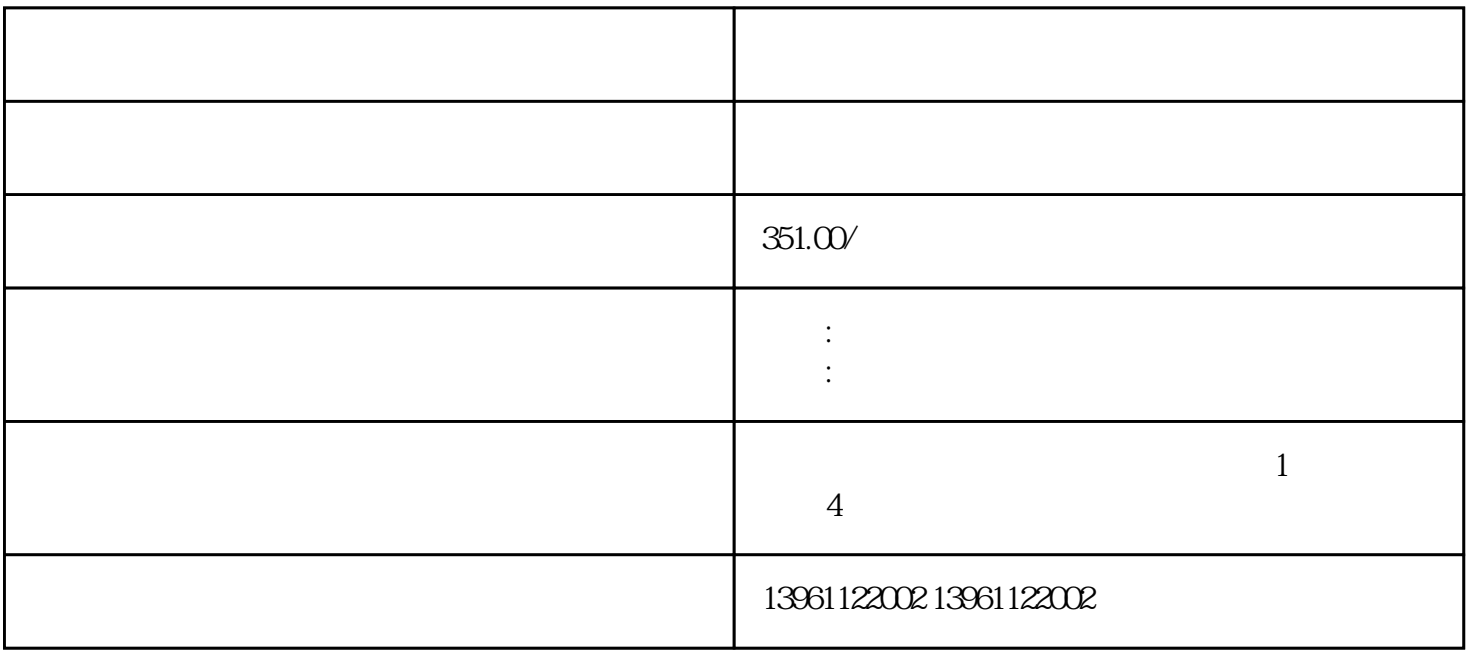

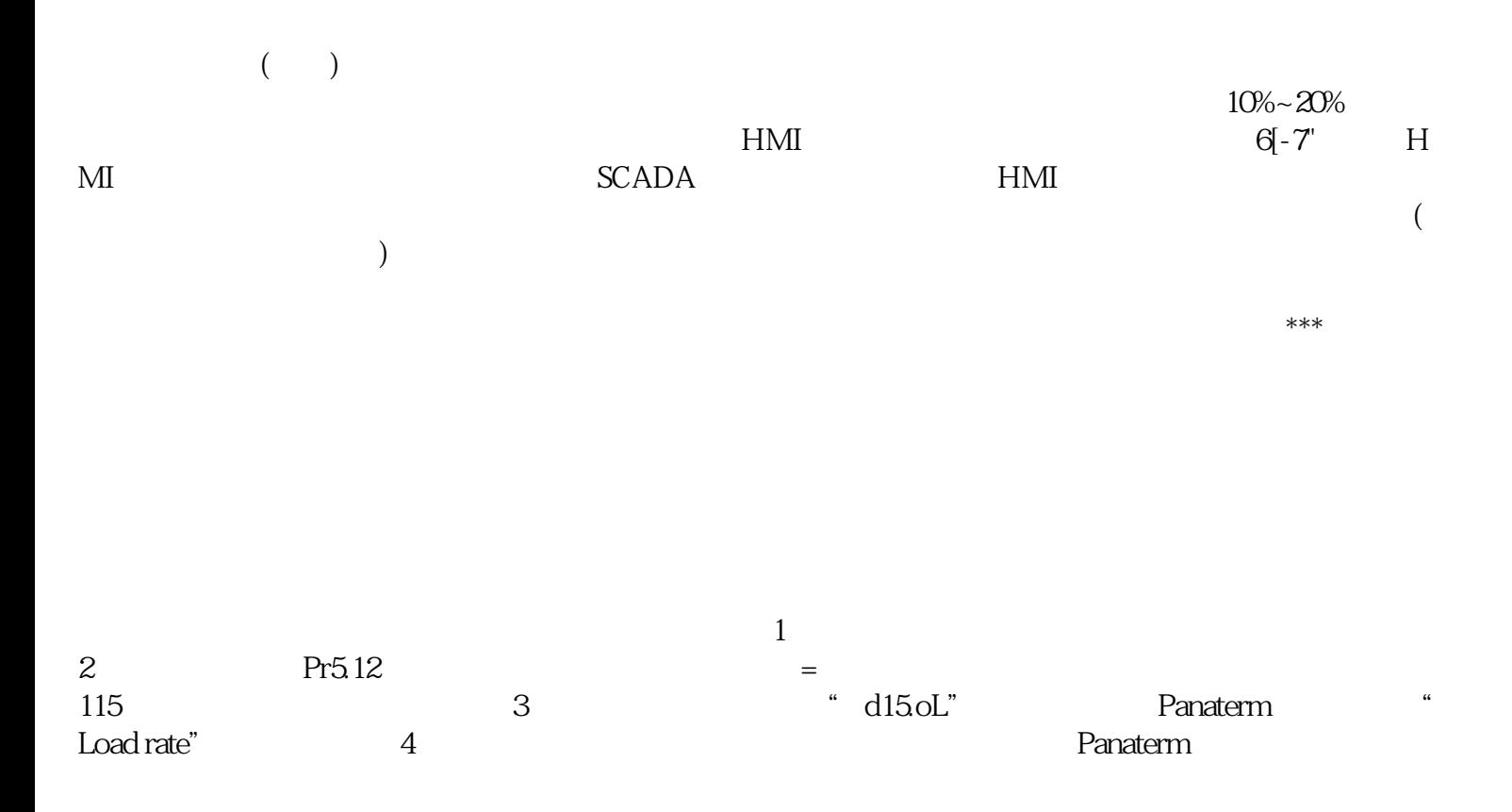

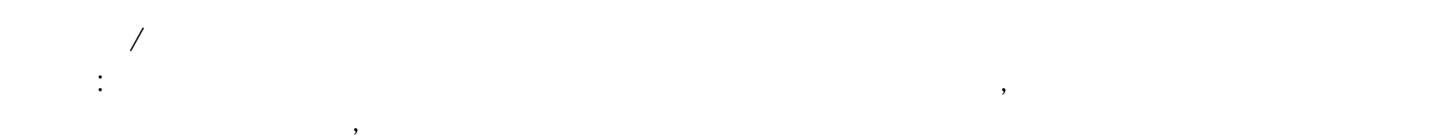

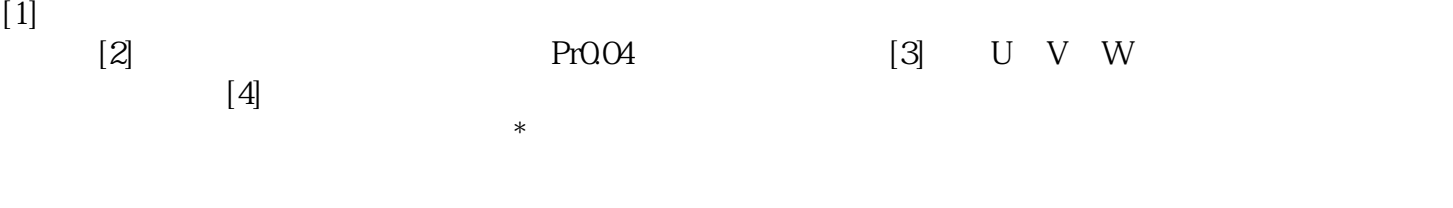

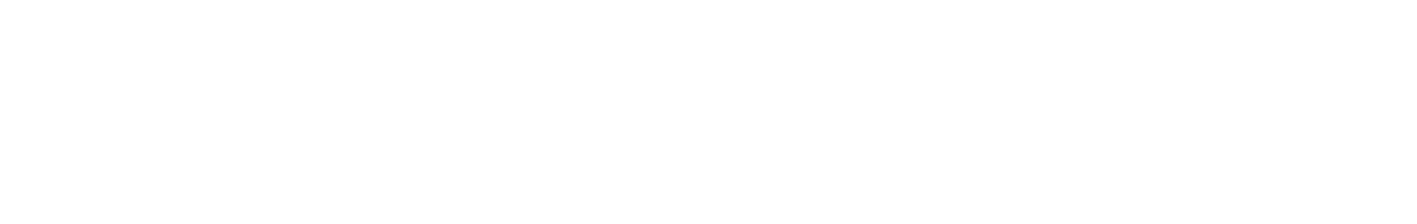

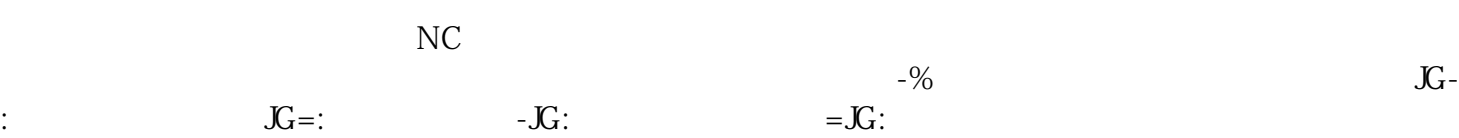

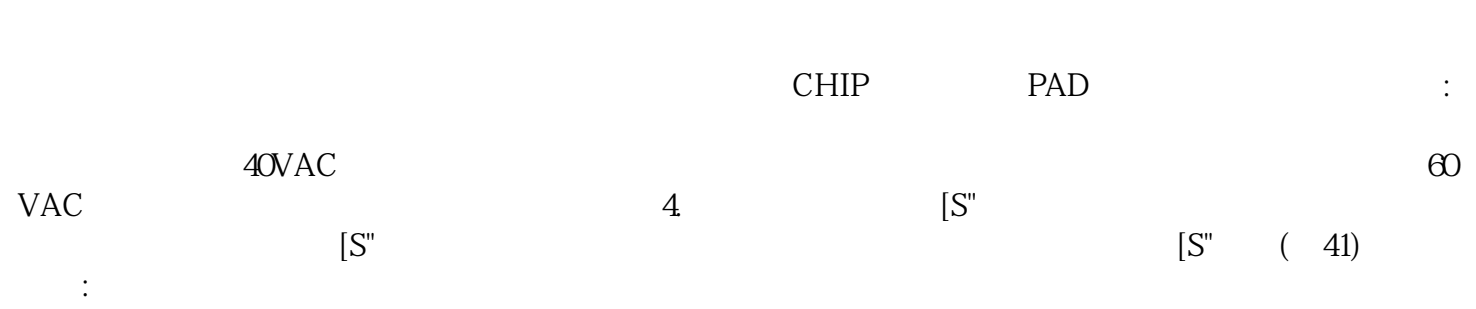

owiefwrgerg